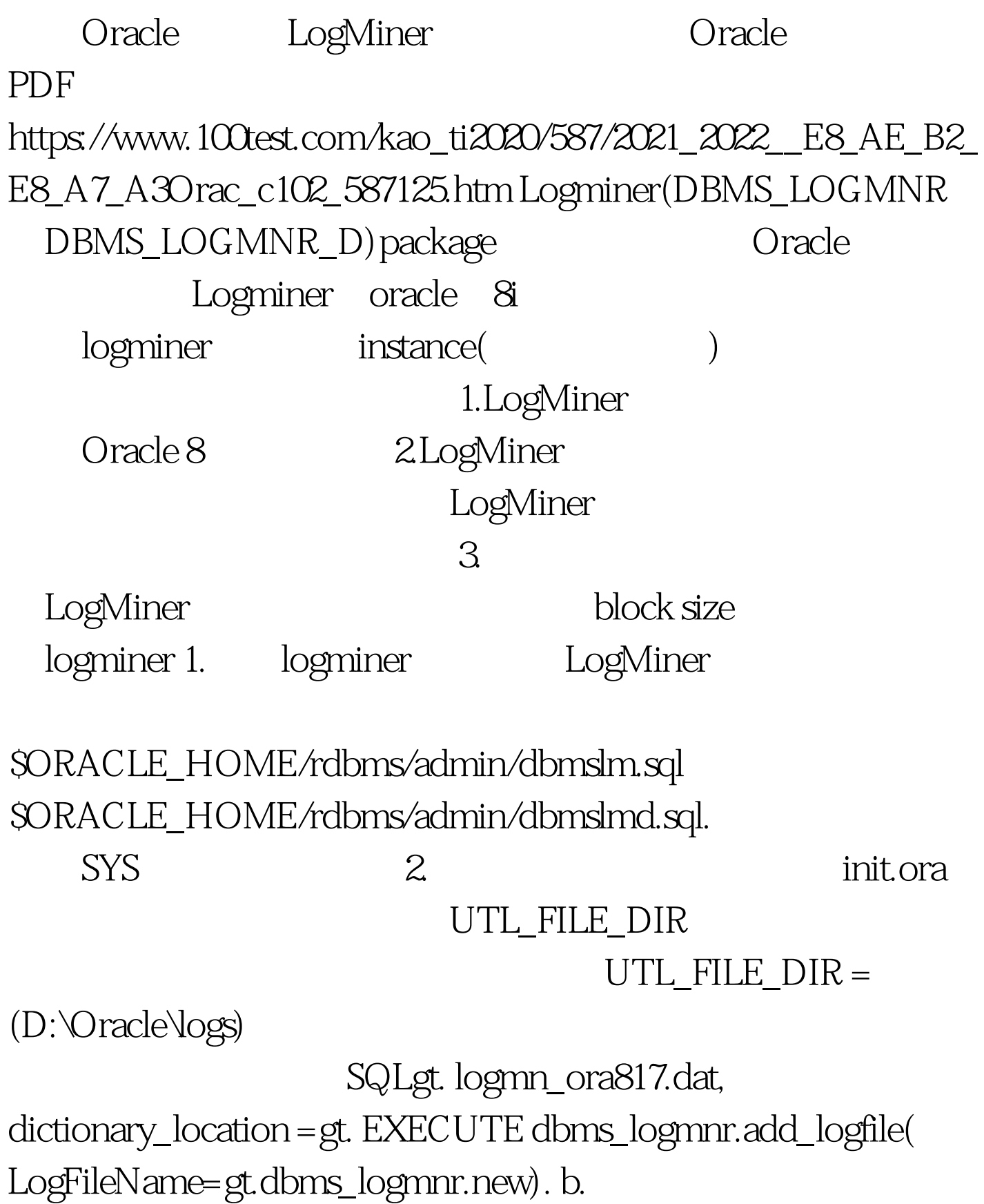

SQLgt. D:\database\oracle\oradata\ora817\archive \ ARC01491.002, Options=gt. EXECUTE dbms\_logmnr.add\_logfile( LogFileName=gt.dbms\_logmnr. REMOVEFILE).

dbms\_logmnr.start\_logmnr StartTime EndTime SCN dbms\_logmnr.start\_logmnr StartScn EndScn 5. v\$logmnr\_contents SQL&gt. desc v\$logmnr\_contents. 空? 类型 -------------------------- SCN NUMBER TIMESTAMP DATE THREAD#NUMBER LOG ID NUMBER XIDUSN NUMBER XIDSLT NUMBER XIDSQN NUMBER RBASQN NUMBER RBABLK NUMBER RBABYTE NUMBER UBAFIL NUMBER UBABLK NUMBER UBAREC NUMBER UBASQN NUMBER ABS\_FILE# NUMBER REL\_FILE# NUMBER DATA\_BLK# NUMBER DATA\_OBJ# NUMBER DATA\_OBJD # NUMBER SEG\_OWNER VARCHAR2(32) SEG\_NAME VARCHAR2(32) SEG\_TYPE NUMBER SEG\_TYPE\_NAME VARCHAR2(32) TABLE\_SPACE VARCHAR2(32) ROW\_ID VARCHAR2(19) SESSION# NUMBER SERIAL# NUMBER USERNAME VARCHAR2(32) SESSION\_INFO VARCHAR2(4000) ROLLBACK NUMBER OPERATION VARCHAR2(32) SQL\_REDO VARCHAR2(4000) SQL\_UNDO VARCHAR2(4000) RS\_ID VARCHAR2(32) SSN NUMBER CSF NUMBER INFO VARCHAR2(32) STATUS NUMBER PH1\_NAME VARCHAR2(32) PH1\_REDO VARCHAR2(2000) PH1\_UNDO VARCHAR2(2000) PH2\_NAME VARCHAR2(32) PH2\_REDO VARCHAR2(2000) PH2\_UNDO VARCHAR2(2000) PH3\_NAME VARCHAR2(32) PH3\_REDO

## VARCHAR2(2000) PH3\_UNDO VARCHAR2(2000) PH4\_NAME VARCHAR2(32) PH4\_REDO VARCHAR2(2000) PH4\_UNDO VARCHAR2(2000) PH5\_NAME VARCHAR2(32) PH5\_REDO VARCHAR2(2000) PH5\_UNDO VARCHAR2(2000) sql\_redo 行过的sql操作,通过sql\_undo可以得到撤销的sql语句。 还可 以用这样的sql对日志文件中的所有的操作分类统计: 0select operation, count(\*) from v\$logmnr\_contents group by operation. v\$logmnr\_contents dbms\_logmrn.start\_logmnr LogMiner PGA

## DBMS\_LOGMNR.END\_LOGMNR

 $PGA$ 

oracle/ the state oracle/ that is not a finite oracle  $\lambda$ 

www.100test.com